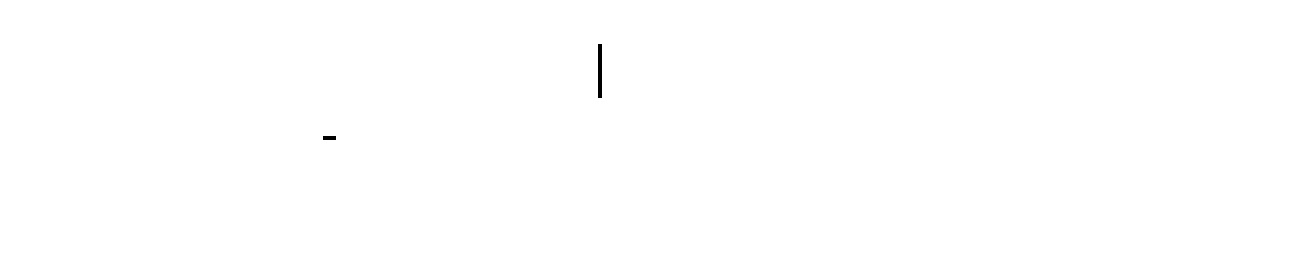

## 930

 $\sim$  $\sim$ 

## e68a84e8a2ad7a6431333363376462 5

 $1$  $\Omega$  $\overline{3}$ 

 $4$  $5\%$ 

, the contraction of the contraction of the contraction of the contraction of the  $\pm$  $\mathcal{Z}$ 

 $\overline{3}$ 

 $4$  $5$  $6$ 

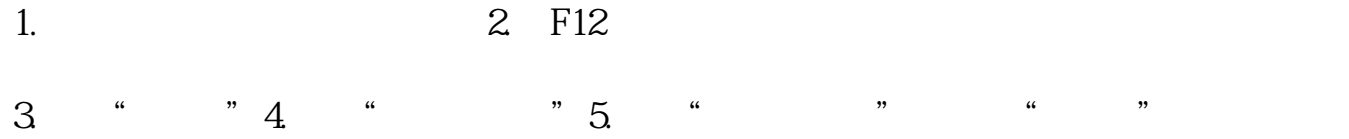

 $(1)$  $\Omega$  $\overline{3}$ 

 $4$  $5\%$ 

 $5$ 

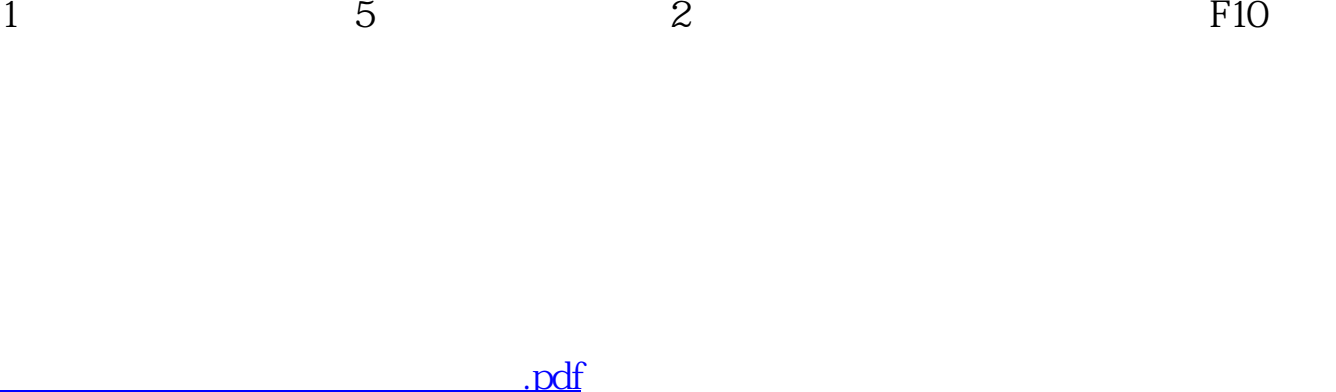

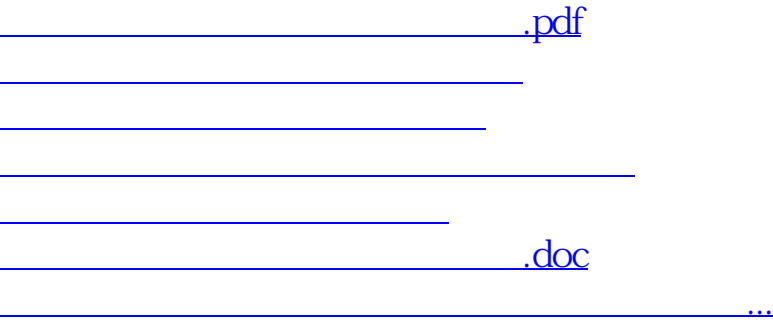

<https://www.gupiaozhishiba.com/article/3282344.html>